# **Blended Learning Wiki**

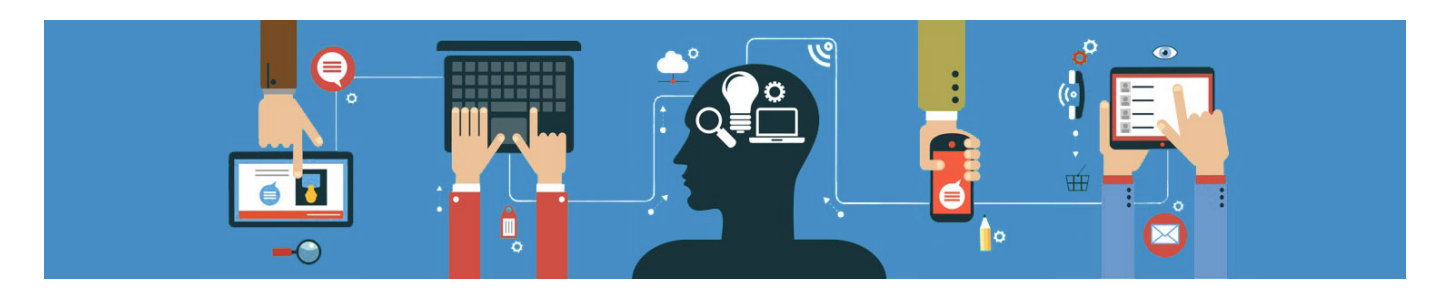

Herzlich Willkommen in unserem Blended Learning Wiki. Ein Wiki dient im Allgemeinen als gemeinsame Wissensdatenbank, die von Beiträgen verschiedener Akteur\*innen gespeist wird. Dieses Wiki ist den Themenbereichen "Blended Learning" und "digitale Lehre" i.w.S. gewidmet. Gerne können Sie auch selbst Einträge erstellen und andere editieren. Falls Sie dabei Unterstützung benötigen, wenden Sie sich bitte an [uns](mailto:mailto:blendedlearning@th-nuernberg.de). Helfen Sie uns dabei diese Wissensdatenbank aktuell und lebendig zu halten :)

#### **Aktuell:**

Um Sie beim Aufbau digitaler Lehre zu unterstützen, haben wir an Ihren Bedarfen orientierte Angebote und Kommunikationskanäle zusammengestellt.

- Im Sommersemester 2020 wurden alle Lehrenden und Studierenden der THN dazu befragt, wie sie die aktuellen Lehr- und Lernbedingungen während der Corona-Pandemie einschätzen. [Die](https://mediasharing.service.th-nuernberg.de/m/7a0bd3fad818a83c69960ed8cf0e0b501f55c8f4ef89c8dfc2a66df8705ba30a9be25d25cacee66afbeee047552766a654f0f52cd9a0e793a34f11a6a0dfec61) [Ergebnisse der Befragung finden Sie hier](https://mediasharing.service.th-nuernberg.de/m/7a0bd3fad818a83c69960ed8cf0e0b501f55c8f4ef89c8dfc2a66df8705ba30a9be25d25cacee66afbeee047552766a654f0f52cd9a0e793a34f11a6a0dfec61).
- Die jeweils aktuelle Fassung der Handreichung Online-Lehre finden Sie [hier auf THN](https://mediasharing.service.th-nuernberg.de/picture/Online-Lehre-an-der-TH-Nuernberg/d553f9f37a2525dead2656052eabae8e) **[Mediasharing](https://mediasharing.service.th-nuernberg.de/picture/Online-Lehre-an-der-TH-Nuernberg/d553f9f37a2525dead2656052eabae8e)**
- Zu den digitalen Prüfungen finden Sie die Handreichung und weitere Informationen auf unserer Wiki-Seite ["Digitale und Online-Prüfungen](https://leko.th-nuernberg.de/wiki/blendedlearning/doku.php?id=moodle:digitale_pruefungen)"
- Ihre Expertise teilen können Sie in den [Austauschforen des Moodlekurses "Austausch Lehre"](https://elearning.ohmportal.de/course/view.php?id=6391#section-2)
- Neue Kenntnisse erwerben können Sie in den Online-Seminaren [Aktuelle Termine finden Sie](https://elearning.ohmportal.de/course/view.php?id=6391#section-4) [hier im Moodle-Kurs "Austausch Lehre"](https://elearning.ohmportal.de/course/view.php?id=6391#section-4)
- Für individuelle Fragen wenden Sie sich an [blendedlearning@th-nuernberg.de](mailto:blendedlearning@th-nuernberg.de)

### **Blended Learning und digitale Lehre**

<WRAP group> <WRAP column 500px>

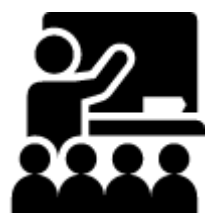

#### **[Online-Vorlesungen](https://leko.th-nuernberg.de/wiki/blendedlearning/doku.php?id=online_vorlesungen)** Gestaltung von Online-Veranstaltungen über Webkonferenzsysteme

**[THN Mediasharing](https://leko.th-nuernberg.de/wiki/blendedlearning/doku.php?id=thn_mediasharing)** ★ Bereitstellen und Teilen von Materialien für die Lehre

**[Digitale Lehrmaterialien](https://leko.th-nuernberg.de/wiki/blendedlearning/doku.php?id=medienproduktion:start)** Produktion von digitalen Lehr- und Lernmaterialien

**[Frei nutzbare Bildungsmaterialien](https://leko.th-nuernberg.de/wiki/blendedlearning/doku.php?id=creative_commons_und_oer)** Informationen zum Nutzen und Teilen von Lehrmaterial

**[Tools & Einsatzszenarien](https://leko.th-nuernberg.de/wiki/blendedlearning/doku.php?id=szenarien)** E-Learning Tools und Einsatzszenarien für die Umsetzung

**[Equipment-Verleih](https://leko.th-nuernberg.de/wiki/blendedlearning/doku.php?id=medienverleih:start)** Equipment im Learning Lab und Verleihstatus

</WRAP>

<WRAP column 500px>

**[Rechtliches](https://leko.th-nuernberg.de/wiki/blendedlearning/doku.php?id=rechtliches)** Informationen zum Umgang mit Nutzungslizenzen im Bildungskontext

#### **[Didaktik und Lernforschung](https://leko.th-nuernberg.de/wiki/blendedlearning/doku.php?id=archiv:didaktik)** Methodische Grundlagen und Gestaltungsprinzipien aus der Lernforschung

**[Learning Lab](https://leko.th-nuernberg.de/wiki/blendedlearning/doku.php?id=learninglab)** Alles über das Learning Lab

**[Links](https://leko.th-nuernberg.de/wiki/blendedlearning/doku.php?id=links)** und **[konferenzen](https://leko.th-nuernberg.de/wiki/blendedlearning/doku.php?id=archiv:konferenzen)** Eine Sammlung von Links rund um Blended Learning

**[Nutzer-Wiki-Seiten - aktuell nur zu Testzwecken](https://leko.th-nuernberg.de/wiki/blendedlearning/doku.php?id=user:start)** Nutzer könnten hier Ihre eigenen Wiki-Seiten erstellen

 $<$ /WRAP $>$ 

<WRAP column 500px>

</WRAP> </WRAP> <WRAP group> <WRAP column 500px>

# **Über dieses Wiki**

Administration und Support: [Blended Learning Team.](mailto:blendedlearning@th-nuernberg.de)

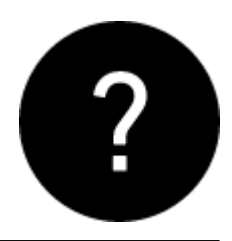

- [Über dieses Wiki](https://leko.th-nuernberg.de/wiki/blendedlearning/doku.php?id=ueber_dieses_wiki)
- [Grundlegende Funktionen](https://leko.th-nuernberg.de/wiki/blendedlearning/doku.php?id=wiki:funktionen)
- [Umfassende Anleitung](https://www.dokuwiki.org/de:manual)
- [FAQ](https://leko.th-nuernberg.de/wiki/blendedlearning/doku.php?id=wiki:faq)
- [Hintergrund: Vorteile von Wikis](https://leko.th-nuernberg.de/wiki/blendedlearning/doku.php?id=wiki:vorteile_von_wikis)

#### **Für Fortgeschrittene**

 $\blacksquare$ 

- [Anleitung zur Syntax des DW-Editors](https://leko.th-nuernberg.de/wiki/blendedlearning/doku.php?id=wiki:syntax)
- [Hintergrund zur Syntax](https://leko.th-nuernberg.de/wiki/blendedlearning/doku.php?id=wiki:syntax-editor)
- [Fortgeschrittene Funktionen](https://leko.th-nuernberg.de/wiki/blendedlearning/doku.php?id=wiki:fortgeschrittene_funktionen)
- [Verwaiste und fehlerhafte Seiten etc.](https://leko.th-nuernberg.de/wiki/blendedlearning/doku.php?id=wiki:spezialseiten)

</WRAP>

<WRAP column 500px>

### **Unsere Seiten & Dienste**

- [Austauschraum Lehre](https://elearning.ohmportal.de/course/view.php?id=6391)
- [SeeYou \(Soziales Netzwerk, Beta!\)](http://seeyou.th-nuernberg.de)
- [Blended Learning Blog](https://blendedlearning.th-nuernberg.de/commons/)
- [Blended Learning Website](https://www.th-nuernberg.de/bl)

## **Admin**

- [Interner Bereich](https://leko.th-nuernberg.de/wiki/blendedlearning/doku.php?id=intern:start)
- **[Internes Projekt](https://leko.th-nuernberg.de/wiki/blendedlearning/doku.php?id=invclass:start)**
- [Intern Notizen 'HowTo'](https://leko.th-nuernberg.de/wiki/blendedlearning/doku.php?id=archiv:howto)

</WRAP> </WRAP> <WRAP group> <WRAP column 500px>

# **Letzte Änderungen**

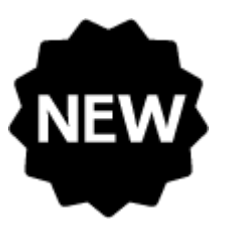

- [Aktivität: Feedback \(Evaluation\)](https://leko.th-nuernberg.de/wiki/blendedlearning/doku.php?id=moodle4:inhalte:aktivitaeten_materialien:feedback) [Aktivität Feedback einsetzen] Ute Dasch 2024/05/14 15:02
- [Das E-Learning-System Moodle](https://leko.th-nuernberg.de/wiki/blendedlearning/doku.php?id=moodle4:moodle4) Ute Dasch 2024/05/14 10:42
- [Hybride Lehre](https://leko.th-nuernberg.de/wiki/blendedlearning/doku.php?id=szenarien:hybride_lehre) Barbara Meissner 2024/05/03 13:12

 $<$ /WRAP $>$ 

<WRAP column 500px>

## **Tags und Links**

aktives lernen [audio](https://leko.th-nuernberg.de/wiki/blendedlearning/doku.php?id=tag:audio&do=showtag&tag=audio) [bildschirmaufzeichnung](https://leko.th-nuernberg.de/wiki/blendedlearning/doku.php?id=tag:bildschirmaufzeichnung&do=showtag&tag=bildschirmaufzeichnung) [brainstorming](https://leko.th-nuernberg.de/wiki/blendedlearning/doku.php?id=tag:brainstorming&do=showtag&tag=brainstorming) [camcorder](https://leko.th-nuernberg.de/wiki/blendedlearning/doku.php?id=tag:camcorder&do=showtag&tag=camcorder) creative commons [didaktik](https://leko.th-nuernberg.de/wiki/blendedlearning/doku.php?id=tag:didaktik&do=showtag&tag=didaktik) [diversitaet](https://leko.th-nuernberg.de/wiki/blendedlearning/doku.php?id=tag:diversitaet&do=showtag&tag=diversitaet) [diz](https://leko.th-nuernberg.de/wiki/blendedlearning/doku.php?id=tag:diz&do=showtag&tag=diz) [funkmikrofon](https://leko.th-nuernberg.de/wiki/blendedlearning/doku.php?id=tag:funkmikrofon&do=showtag&tag=funkmikrofon) [funkstrecke](https://leko.th-nuernberg.de/wiki/blendedlearning/doku.php?id=tag:funkstrecke&do=showtag&tag=funkstrecke) [hands-on](https://leko.th-nuernberg.de/wiki/blendedlearning/doku.php?id=tag:hands-on&do=showtag&tag=hands-on) [hochladen](https://leko.th-nuernberg.de/wiki/blendedlearning/doku.php?id=tag:hochladen&do=showtag&tag=hochladen) [hybrid](https://leko.th-nuernberg.de/wiki/blendedlearning/doku.php?id=tag:hybrid&do=showtag&tag=hybrid) [hybride\\_technik](https://leko.th-nuernberg.de/wiki/blendedlearning/doku.php?id=tag:hybride_technik&do=showtag&tag=hybride_technik) [interaktion](https://leko.th-nuernberg.de/wiki/blendedlearning/doku.php?id=tag:interaktion&do=showtag&tag=interaktion) inverted classroom [kamera](https://leko.th-nuernberg.de/wiki/blendedlearning/doku.php?id=tag:kamera&do=showtag&tag=kamera) [kompetenz](https://leko.th-nuernberg.de/wiki/blendedlearning/doku.php?id=tag:kompetenz&do=showtag&tag=kompetenz) [kontakte](https://leko.th-nuernberg.de/wiki/blendedlearning/doku.php?id=tag:kontakte&do=showtag&tag=kontakte) [lehre](https://leko.th-nuernberg.de/wiki/blendedlearning/doku.php?id=tag:lehre&do=showtag&tag=lehre) [lehrvideo](https://leko.th-nuernberg.de/wiki/blendedlearning/doku.php?id=tag:lehrvideo&do=showtag&tag=lehrvideo) [livestreaming](https://leko.th-nuernberg.de/wiki/blendedlearning/doku.php?id=tag:livestreaming&do=showtag&tag=livestreaming) [medienproduktion](https://leko.th-nuernberg.de/wiki/blendedlearning/doku.php?id=tag:medienproduktion&do=showtag&tag=medienproduktion) [medienrucksack](https://leko.th-nuernberg.de/wiki/blendedlearning/doku.php?id=tag:medienrucksack&do=showtag&tag=medienrucksack) [medientechnik](https://leko.th-nuernberg.de/wiki/blendedlearning/doku.php?id=tag:medientechnik&do=showtag&tag=medientechnik) [mikrofon](https://leko.th-nuernberg.de/wiki/blendedlearning/doku.php?id=tag:mikrofon&do=showtag&tag=mikrofon) [moodle-editor](https://leko.th-nuernberg.de/wiki/blendedlearning/doku.php?id=tag:moodle-editor&do=showtag&tag=moodle-editor) [motivation](https://leko.th-nuernberg.de/wiki/blendedlearning/doku.php?id=tag:motivation&do=showtag&tag=motivation) [ms\\_teams](https://leko.th-nuernberg.de/wiki/blendedlearning/doku.php?id=tag:ms_teams&do=showtag&tag=ms_teams) [netzwerke](https://leko.th-nuernberg.de/wiki/blendedlearning/doku.php?id=tag:netzwerke&do=showtag&tag=netzwerke) [oer](https://leko.th-nuernberg.de/wiki/blendedlearning/doku.php?id=tag:oer&do=showtag&tag=oer) [online](https://leko.th-nuernberg.de/wiki/blendedlearning/doku.php?id=tag:online-vorlesungen&do=showtag&tag=online-vorlesungen)[vorlesungen](https://leko.th-nuernberg.de/wiki/blendedlearning/doku.php?id=tag:online-vorlesungen&do=showtag&tag=online-vorlesungen) [padlet](https://leko.th-nuernberg.de/wiki/blendedlearning/doku.php?id=tag:padlet&do=showtag&tag=padlet) [peer\\_assessment](https://leko.th-nuernberg.de/wiki/blendedlearning/doku.php?id=tag:peer_assessment&do=showtag&tag=peer_assessment) [podcast](https://leko.th-nuernberg.de/wiki/blendedlearning/doku.php?id=tag:podcast&do=showtag&tag=podcast) [praesentieren](https://leko.th-nuernberg.de/wiki/blendedlearning/doku.php?id=tag:praesentieren&do=showtag&tag=praesentieren) [praxisbezug](https://leko.th-nuernberg.de/wiki/blendedlearning/doku.php?id=tag:praxisbezug&do=showtag&tag=praxisbezug) [screencast](https://leko.th-nuernberg.de/wiki/blendedlearning/doku.php?id=tag:screencast&do=showtag&tag=screencast) [set](https://leko.th-nuernberg.de/wiki/blendedlearning/doku.php?id=tag:set&do=showtag&tag=set) [tafel](https://leko.th-nuernberg.de/wiki/blendedlearning/doku.php?id=tag:tafel&do=showtag&tag=tafel) [tagungen](https://leko.th-nuernberg.de/wiki/blendedlearning/doku.php?id=tag:tagungen&do=showtag&tag=tagungen) [teilen](https://leko.th-nuernberg.de/wiki/blendedlearning/doku.php?id=tag:teilen&do=showtag&tag=teilen) [upload](https://leko.th-nuernberg.de/wiki/blendedlearning/doku.php?id=tag:upload&do=showtag&tag=upload) [verleih](https://leko.th-nuernberg.de/wiki/blendedlearning/doku.php?id=tag:verleih&do=showtag&tag=verleih) [video](https://leko.th-nuernberg.de/wiki/blendedlearning/doku.php?id=tag:video&do=showtag&tag=video) [videoproduktion](https://leko.th-nuernberg.de/wiki/blendedlearning/doku.php?id=tag:videoproduktion&do=showtag&tag=videoproduktion) [webanwendung](https://leko.th-nuernberg.de/wiki/blendedlearning/doku.php?id=tag:webanwendung&do=showtag&tag=webanwendung) [webkonferenzsysteme](https://leko.th-nuernberg.de/wiki/blendedlearning/doku.php?id=tag:webkonferenzsysteme&do=showtag&tag=webkonferenzsysteme) [zoom](https://leko.th-nuernberg.de/wiki/blendedlearning/doku.php?id=tag:zoom&do=showtag&tag=zoom)

### **Credits**

• Icons by [Icons8.](http://icons8.com/)

</WRAP> </WRAP>

From: <https://leko.th-nuernberg.de/wiki/blendedlearning/> - **Wiki Digitale Lehre**

Permanent link: **<https://leko.th-nuernberg.de/wiki/blendedlearning/doku.php?id=start&rev=1614351803>**

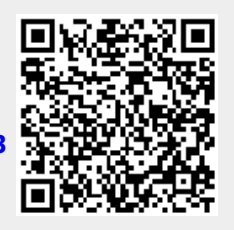

Last update: **2021/02/26 16:03**